## Package 'homosapienDEE2CellScore'

#### July 25, 2024

Title Example Data Package for CellScore

Version 1.0.0

- Description This is a data package for normalised homosapien data downloaded from DEE2. The package both downloads, normalises, and filters the data, and provides a way to access the data from a canonical store without needing local processing. This package was built as a way to generate and store canonical test data for CellScore.
- **Imports** Rtsne  $(>= 0.15)$ , utils $(>= 3.5.0)$ , ExperimentHub, BiocGenerics, DESeq2, S4Vectors, SummarizedExperiment, getDEE2, **MatrixGenerics**
- Suggests knitr, rmarkdown, devtools, Biobase (>= 2.39.1), BiocManager, AnnotationHubData, ExperimentHubData, AnnotationHub, CellScore  $(>= 1.21.4)$

License GPL  $(>= 3)$ 

biocViews RNASeqData, Genome, ExperimentHub, ExpressionData

BugReports <https://github.com/flaviusb/homosapienDEE2CellScore/issues>

Encoding UTF-8

RoxygenNote 7.3.1

VignetteBuilder knitr

git\_url https://git.bioconductor.org/packages/homosapienDEE2CellScore

git\_branch RELEASE\_3\_19

git\_last\_commit d3025d2

git\_last\_commit\_date 2024-04-30

Repository Bioconductor 3.19

Date/Publication 2024-07-25

Author Justin Marsh [aut, cre]

Maintainer Justin Marsh <j.marsh@auckland.ac.nz>

#### 2 buildData buildData buildData buildData buildData buildData buildData buildData buildData buildData buildData

### **Contents**

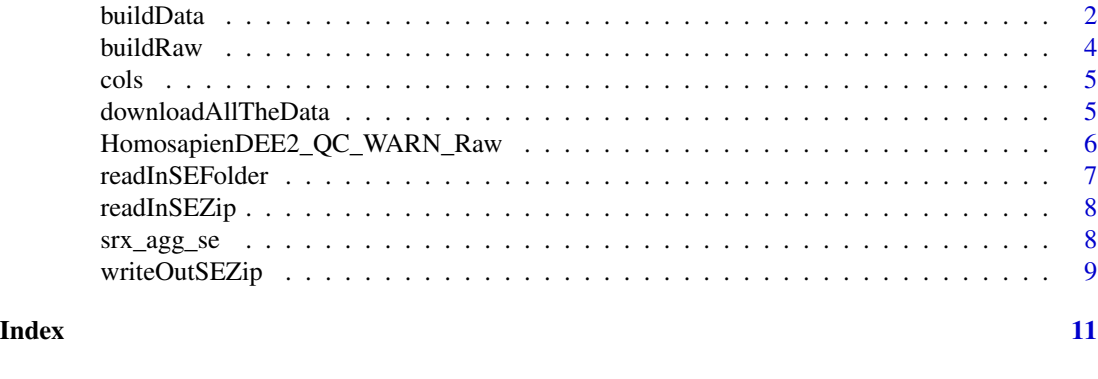

buildData *buildData builds the data included in this package*

#### Description

This function generates the data set for this package. All parameters are optional; by default the function will generate a normalised dataset based on downloading the accessions in 'inst/hsapiens\_colData\_transitions\_v3.5.c for species "hsapiens", and save the dataset to a file called 'homosapienDEE2Data.rds' in the current directory.

#### Usage

```
buildData(
  species = "hsapiens",
  name_prefix = "homosapienDEE2Data",
  name_suffix = ".csv",
  build_raw = FALSE,
  build_srx_agg = FALSE,
 build_deseq2 = TRUE,
  build_tsne = TRUE,
  build_rank = TRUE,
  generate_qc_pass = TRUE,
  generate_qc_warn = TRUE,
 base = getwd(),
  quiet = TRUE,
 metadata = if (!(build_raw || build_srx_agg || build_deseq2 || build_tsne ||
    build_rank) || !(generate_qc_pass || generate_qc_warn)) {
     return(list())
} else
    {
     getDEE2Metadata(species, quiet = quiet)
},
 counts.cutoff = 10,
  accessions = as.list(unique(cols$SRR_accession)),
```
<span id="page-1-0"></span>

#### buildData 3

```
in_data = if (!(build_raw || build_srx_agg || build_deseq2 || build_tsne || build_rank)
    || !(generate_qc_pass || generate_qc_warn)) {
     return(list())
} else {
   buildRaw(species = species, accessions = accessions, quiet = quiet, metadata =
   metadata)
},
 dds_design = ~1,
 write_files = TRUE
\mathcal{L}
```
#### Arguments

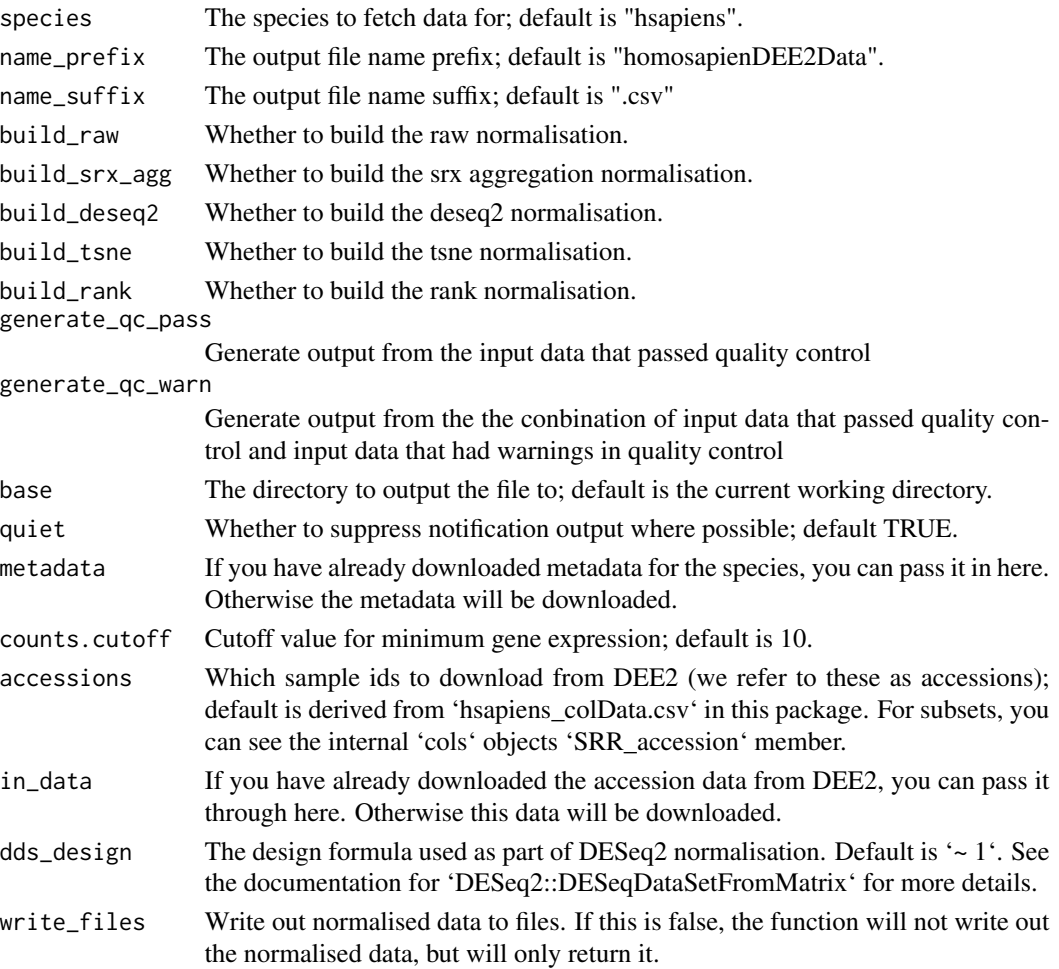

#### Value

A named list of SummarizedExperiment objects. The exact set depends on the options you select when calling the function.

#### <span id="page-3-0"></span>See Also

downloadAllTheData

#### Examples

```
# To build the default, full dataset, and write it out to several csv files:
#homosapienDEE2CellScore::buildData()
# To build a restricted set of data, with a cached metadata file,
# only running deseq2 normalisation, to "data_PASS_deseq2.csv" and "data_WARN_deseq2.csv"
metadata <- getDEE2::getDEE2Metadata("hsapiens", quiet=TRUE)
homosapienDEE2CellScore::buildData(
 metadata=metadata, accessions=as.list(unique(cols$SRR_accession)[c(1,3)]),
 build_deseq2=TRUE, build_tsne=FALSE, build_rank=FALSE, name_prefix="data")
# Process a subset of the data, but do not write it out into files
processed_data <- homosapienDEE2CellScore::buildData(
 metadata=metadata, accessions=as.list(unique(cols$SRR_accession)[c(1,3)]),
 build_deseq2=TRUE, build_tsne=FALSE, write_files=FALSE)
```
# Get PCA form of the deseq2 normalised data that passed quality control pca\_form <- prcomp(t(SummarizedExperiment::assay(processed\_data\$qc\_pass\_deseq2, "counts")))

buildRaw *buildRaw gets the raw data in SummarizedExperiment format*

#### Description

This function gets the raw Data from dee2 and packages it in a SummarizedExperiment

#### Usage

```
buildRaw(
  species = "hsapiens",
  accessions = unique(cols$SRR_accession),
 quiet = TRUE,
  meta data = getDEE2Meta data(species, quiet = quiet))
```
#### Arguments

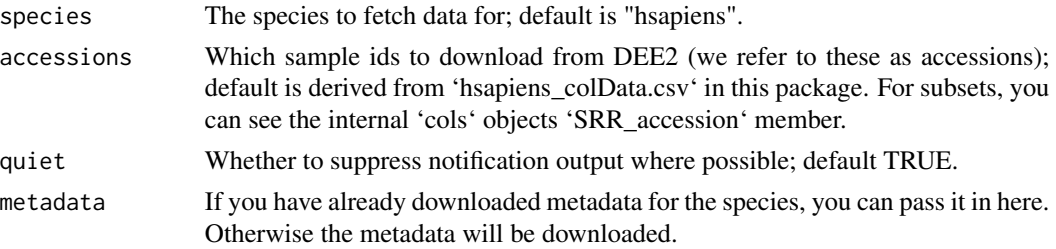

<span id="page-4-0"></span>cols 5

#### Value

Returns a SummarizedExperiment object containing raw data downloaded from dee2.

#### Examples

```
# To get a few accessions and package them into a SummarizedExperiment
accessions_of_interest <- buildRaw(accessions=as.list(unique(cols$SRR_accession)[c(1,3)]))
```
cols *hsapiens column data we are targetting*

#### Description

A dataframe containing metadata for the dataset we are processing; notably the accessions (which tell us the specific chunks of data to download from dee2.io) are in cols\$SRR\_accession

#### Usage

cols

#### Format

An object of class DFrame with 572 rows and 75 columns.

#### Examples

```
# We can use this for looking up metadata based on other metadata
# For instance, to get all the accessions for liver cells in the dataset we are analysing, run
liver_cell_accessions <-
 homosapienDEE2CellScore::cols$SRR_accession[homosapienDEE2CellScore::cols$cell_type == "liver"]
```
downloadAllTheData *downloadAllTheData in SummarizedExperiment format*

#### Description

This is a helper function to download all of the processed data from figshare and unpack it into a tagged list of SummarizedExperiment objects.

#### Usage

downloadAllTheData()

<span id="page-5-0"></span>A named list of SummarizedExperiment objects. The names correspond to the kinds of filtering and processing that object has undergone. The names and what they correspond to are:

- HomosapienDEE2\_QC\_WARN\_Raw Raw data including data that has quality control warnings
- HomosapienDEE2\_QC\_PASS\_Raw Raw data without any quality control warnings
- HomosapienDEE2\_QC\_WARN\_Rank Rank normalised data including data that has quality control warnings
- HomosapienDEE2\_QC\_PASS\_Rank Rank normalised data without any quality control warnings
- HomosapienDEE2\_QC\_WARN\_Agg Aggregated data including data that has quality control warnings
- HomosapienDEE2\_QC\_PASS\_Agg Aggregated data without any quality control warnings
- HomosapienDEE2\_QC\_WARN\_Deseq2 Deseq2 normalised data that has quality control warnings
- HomosapienDEE2\_QC\_PASS\_Deseq2 Deseq2 normalised data without any quality control warnings

#### Examples

# To download all of the preprocessed data from figshare via ExperimentHub, run:

#the\_data <- homosapienDEE2CellScore::downloadAllTheData()

HomosapienDEE2\_QC\_WARN\_Raw

*Automatically created ergonomic accessor functions*

#### Description

Accessor functions for retrieving the data associated with this data package from ExperimentHub. Each of these functions downloads the container file and then returns a path to it. This file can be rehydrated into a SummarizedExperiment by using 'readInSEZip'. Usually you would want to actually use 'downloadAllTheData' instead of using any of these functions.

#### Details

- HomosapienDEE2\_QC\_WARN\_Raw Raw data including data that has quality control warnings
- HomosapienDEE2\_QC\_PASS\_Raw Raw data without any quality control warnings
- HomosapienDEE2\_QC\_WARN\_Rank Rank normalised data including data that has quality control warnings

#### <span id="page-6-0"></span>readInSEFolder 7 and 7 and 7 and 7 and 7 and 7 and 7 and 7 and 7 and 7 and 7 and 7 and 7 and 7 and 7 and 7 and 7 and 7 and 7 and 7 and 7 and 7 and 7 and 7 and 7 and 7 and 7 and 7 and 7 and 7 and 7 and 7 and 7 and 7 and 7 a

- HomosapienDEE2\_QC\_PASS\_Rank Rank normalised data without any quality control warnings
- HomosapienDEE2\_QC\_WARN\_Agg Aggregated data including data that has quality control warnings
- HomosapienDEE2\_QC\_PASS\_Agg Aggregated data without any quality control warnings
- HomosapienDEE2\_QC\_WARN\_Deseq2 Deseq2 normalised data that has quality control warnings
- HomosapienDEE2\_QC\_PASS\_Deseq2 Deseq2 normalised data without any quality control warnings

#### Value

These functions return a path to the downloaded container file.

#### See Also

readInSEZip

downloadAllTheData

#### Examples

# The ExperimentHub metadata for the Deseq2 normalised data that passes QC is downloadable like so the\_metadata <- HomosapienDEE2\_QC\_PASS\_Deseq2(metadata=TRUE)

# Or to download all of the data for the Deseq2 normalised data that passes QC do the following #the\_data <- HomosapienDEE2\_QC\_PASS\_Deseq2()

readInSEFolder *readInSEFolder read a SummarizedExperiment in from a folder*

#### Description

This function reads in a SummaraizedExperiment from a Zip file generated by writeOutSEZip. It is designed for getting an intact SummarizedExperiment out of ExperimentHub for a data package, so it does not clean up after itself and leaves stray csv files in the data package directory.

#### Usage

```
readInSEFolder(folder_name = "SE_out/")
```
#### Arguments

folder\_name The path to a folder containing a SummarizedExperiment

#### Value

A SummarizedExperiment object.

#### Examples

```
# We can read in a small SummarizedExperiment containing a
# subset of the built data stored directly in the package like so
small_data <- readInSEFolder(
 folder_name=system.file("ExampleSummarisedExperimentFolder", package="homosapienDEE2CellScore"))
```
readInSEZip *readInSEZip read a SummarizedExperiment in from a zip file*

#### Description

This function reads in a SummarizedExperiment from a Zip file generated by writeOutSEZip. It is designed for getting an intact SummarizedExperiment out of ExperimentHub for a data package, so it extracts the intermediate csvs into a temporary folder to get the data into the datastructure.

#### Usage

```
readInSEZip(zip_name = "SE_out.zip")
```
#### Arguments

zip\_name The path to a zip file containing a SummarizedExperiment

#### Value

A SummarizedExperiment object.

#### Examples

```
# We can read in a small SummarizedExperiment containing a
# subset of the built data stored directly in the package like so
small_data <- readInSEZip(
 system.file("ASmallSummarizedExperiment.zip", package="homosapienDEE2CellScore"))
```
srx\_agg\_se *srx\_agg\_se is a version of srx\_agg that works on SummarizedExperiments*

#### Description

This function aggregates runs that represent the same SRA experiment, and reorganises the coldata in the SummarizedExperiment to to be grouped by SRA experiment in order to preserve necessary SummarizedExperiment internal invariants.

#### Usage

srx\_agg\_se(x, counts = "GeneCounts")

<span id="page-7-0"></span>

#### <span id="page-8-0"></span>writeOutSEZip 9

#### Arguments

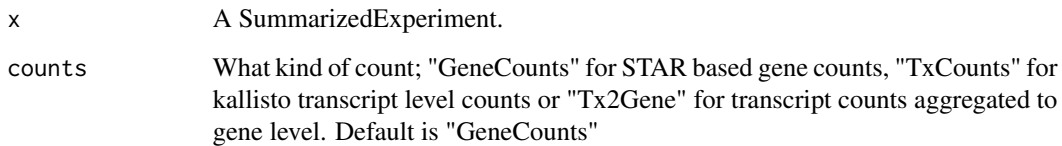

#### Value

A SummarizedExperiment object, with runs representing the same SRA experiment aggregated, and with coldata grouped by SRA experiment.

#### Examples

```
# This is a small SummarizedExperiment containing some un-aggregated data
small_data <- readInSEZip(
 system.file("ASmallSummarizedExperiment.zip", package="homosapienDEE2CellScore"))
# We can aggregate it like so:
aggregated_small_data <- srx_agg_se(small_data)
```
writeOutSEZip *writeOutSEZip writes out a SummarizedExperiment into a zip file*

#### **Description**

This function writes out a SummarizedExperiment into a group of zipped csvs, with a manifest.csv It is designed for use in persisting the SummarizedExperiments generated by this data package, for upload to ExperimentHub, so it is not built robustly.

#### Usage

```
writeOutSEZip(
  the_summarized_experiment,
  filename_base = "SE_out",
  filename_ext = ".csv",
 filenames = list(metadata = paste(filename_base, "_metadata", filename_ext, sep = ""),
   assay_counts = paste(filename_base, "_assay_counts", filename_ext, sep = ""),
  assay_calls = paste(filename_base, "_assay_calls", filename_ext, sep = ""), colData =
    paste(filename_base, "_colData", filename_ext, sep = ""), rowData =
    paste(filename_base, "_rowData", filename_ext, sep = "")),
  zip_name = paste(filename_base, ".zip", sep = "")
\mathcal{E}
```
#### Arguments

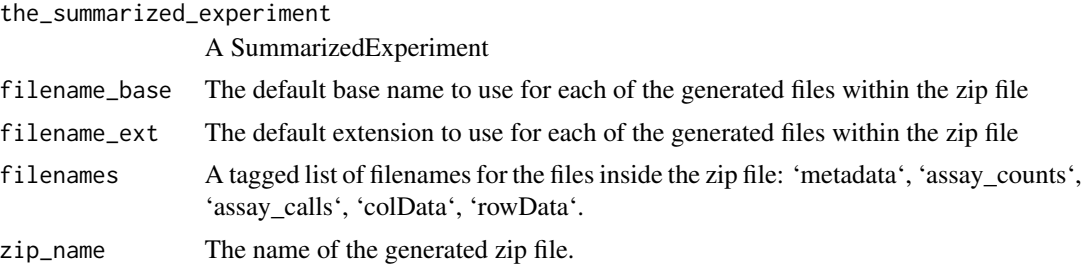

#### Value

The status value returned by the external command invoked to create the zip file, invisibly.

#### Examples

```
# First, we download a few accessions of interest into a SummarizedExperiment
accessions_of_interest <- buildData(
  accessions=as.list(unique(cols$SRR_accession)[c(1,3)]), write_files=FALSE,
  build_raw=TRUE, build_deseq2=FALSE, build_tsne=FALSE, build_rank=FALSE,
  generate_qc_pass=FALSE)$qc_warn_raw
# Then we write them out to a zip file for later
writeOutSEZip(accessions_of_interest, filename_base="InterestingAccessionsForLater")
```
# <span id="page-10-0"></span>Index

∗ datasets cols, [5](#page-4-0) buildData, [2](#page-1-0)

buildRaw, [4](#page-3-0)

cols, [5](#page-4-0)

downloadAllTheData, [5](#page-4-0)

```
HomosapienDEE2_QC_PASS_Agg
        (HomosapienDEE2_QC_WARN_Raw), 6
HomosapienDEE2_QC_PASS_Deseq2
        (HomosapienDEE2_QC_WARN_Raw), 6
HomosapienDEE2_QC_PASS_Rank
        (HomosapienDEE2_QC_WARN_Raw), 6
HomosapienDEE2_QC_PASS_Raw
        (HomosapienDEE2_QC_WARN_Raw), 6
HomosapienDEE2_QC_WARN_Agg
        (HomosapienDEE2_QC_WARN_Raw), 6
HomosapienDEE2_QC_WARN_Deseq2
        (HomosapienDEE2_QC_WARN_Raw), 6
HomosapienDEE2_QC_WARN_Rank
        (HomosapienDEE2_QC_WARN_Raw), 6
HomosapienDEE2_QC_WARN_Raw, 6
```
readInSEFolder, [7](#page-6-0) readInSEZip, [8](#page-7-0)

srx\_agg\_se, [8](#page-7-0)

writeOutSEZip, [9](#page-8-0)